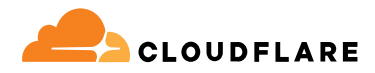

# **Zero Trust 網路存取**

Cloudflare Access 會驗證環境(如身分和裝置狀態)以確保 整個環境中的存取安全——無需 VPN。

### **為混合式工作提供簡單安全的存取**

**快速、可靠的 Zero Trust 網路存取 (ZTNA)**

如今的分散式工作環境要求採用分散式安全方法。「邊界」 不復存在,因此,傳統的遠端存取解決方案(如 VPN)無法 滿足現代網路安全或效能預期。

ZTNA 逐個資源地詳細檢查環境 (如身分識別和裝置狀態), 無論裝置和位置為何,都能在任何使用者與應用程式之間提 供簡單安全的存取。使用全新的方法後,網路安全與使用者 體驗之間不再需要「平衡行為」。ZTNA 可同時提升二者來 支援您的業務。

它還可讓組織更加敏捷,能夠更好地應對變化,無論是雲端 遷移、併購活動還是快速創新和擴展。Cloudflare 是 Zero Trust 或安全性現代化策略的核心,能夠在我們可程式設計 的全球連通雲上提供 ZTNA。

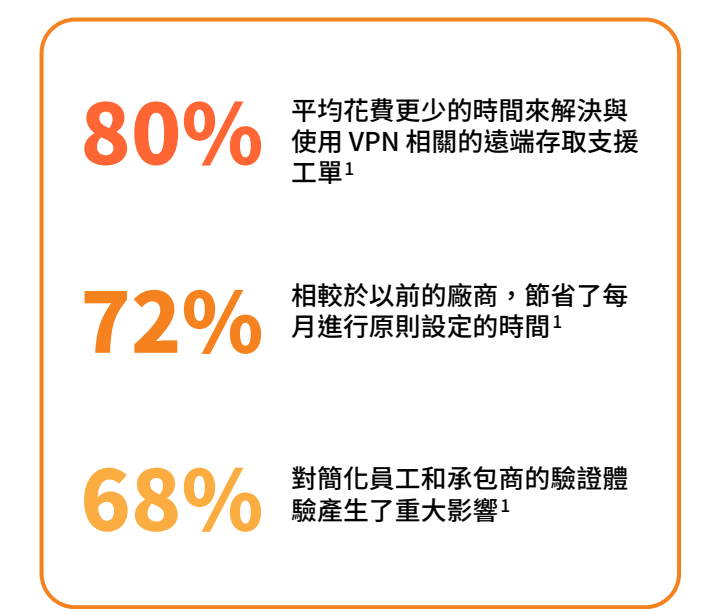

### **為您的業務提供現代化存取**

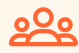

#### **增強使用者體驗**

藉助現代化網路安全,讓內部部署 應用程式感覺就像 SaaS 應用程式 一樣,進而提升團隊生產力。淘汰 緩慢而笨拙的 VPN,讓員工不再 投訴。

#### **消除橫向移動**

透過基於背景資訊授予每項資源最 低權限存取,而非網路層級存取, 來降低網路風險,縮小受攻擊面。

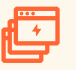

#### **輕鬆擴展 Zero Trust**

透過保護關鍵應用程式或風險最高 的使用者群組,然後擴展網際網路 原生 ZTNA 來保護整個企業,進而 提高技術效率。

### **Access 的主要使用案例**

### **採用 Zero Trust 並保障混合式工作**

- **★ VPN 擴充與取代 Access 比傳統的 VPN 更快更** 安全。開始卸載關鍵應用程式,以獲得更好的安全 性和終端使用者體驗。
- **★ 承包商存取** 藉助無用戶端選項、社交 IdP 等來驗 證協力廠商使用者(如承包商)。
- **開發人員存取** 讓特殊權限技術使用者能夠安全存 取關鍵基礎架構,而無需犧牲效能。

#### **實現數位現代化**

- **加速合併和收購** 完全避免傳統的網路合併。與多個 IdP 整合,在併購期間提供每個應用程式的內部存取。
- **防網路釣魚攻擊的 MFA** 隨時隨地推出增強式驗證, 如符合 FIDO2 規範的安全金鑰。
- **保障 DevOps 工作流程** 透過網狀連線/P2P 連線保護 服務間工作流程,支援雙向流量。

#### **開始進行 VPN 擴充與取代**

優先安排關鍵應用程式或有風險的使用者進行 ZTNA 試點,以擴充您的 VPN。針對 Web 應用程式或瀏覽器內 SSH,使用無 用戶端存取以加快測試。隨著時間的推移,採用進階功能以轉向完全取代 VPN,並隨著網路轉換保持動態可見性。

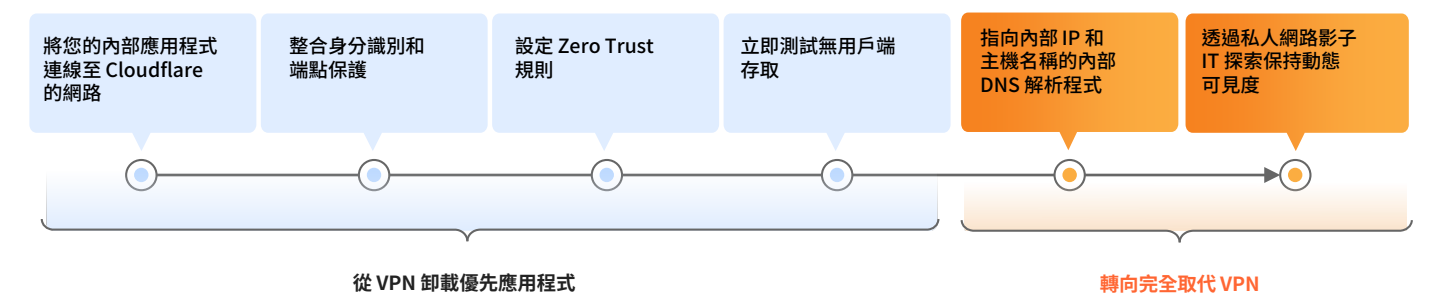

#### **承包商(協力廠商)存取入門**

提供順暢的使用者體驗,同時緩解來自未受管裝置的風險。為承包商設定簡單的驗證選項——無需終端使用者軟體。隨著 時間的推移,採用進階功能以進一步套用資料保護。

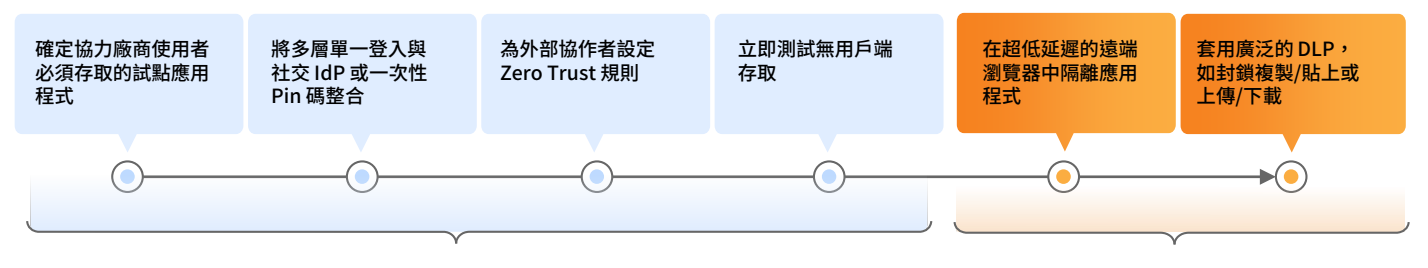

使用無用戶端存**取來快速連線協力廠商使用者 隔離應用程式以進行進一步資料保護\*** 

\*在 Zero Trust 平台的其他部分使用功能

### **Access 運作方式**

Cloudflare Access 是一個靈活的彙總層,它不斷地驗證精細環境(如身分識別和裝置狀態),來個別 提供對組織所有資源簡單且安全的存取,從而建立軟體定義的邊界。當使用者進行驗證並符合所有存 取原則準則時,Access 會核發一個已簽名的 JSON Web 權杖,在指定的工作階段持續時間內有效。 我們透過組合式平台對所有使用者要求執行單遍檢查,並且由於我們獨特的 Anycast 網路架構,只需 短短數秒,我們的集中式原則管理體驗就會讓原則變在全球範圍內同步。

統一的無用戶端和基於用戶端的作業可處理所有裝置類型。我們針對所有 Zero Trust 服務使用一個裝 置用戶端,它會對我們的網路流量進行加密,來維護客戶資料的隱私權。我們還透過無用戶端設定, 提供對企業外部裝置簡單且安全的存取。我們的 ZTNA、DNS 與市場領先的 WAF 和 DDoS 防護服務協 同合作,共同建立並保護協力廠商使用者和混合員工在任意裝置上都可存取的公用主機名稱。我們的 無使用者驗證選項(權杖或 mTLS 憑證)還解決了自動化服務和 IoT 裝置的使用案例。

對於 Zero Trust 控制,資源使用公用主機名稱作為自託管應用程式(雲端/內部部署)或瀏覽器內 SSH/VNC 的反向代理、作為 SaaS 應用程式的身分代理,或透過對私人子網路內任何 Web/非 Web (任意 TCP/UDP)資源的 L4-7 正向代理\*進行基於用戶端/通道的私人路由。我們的全球網路與應用 程式連接器軟體相結合,支援任何運算環境(包括 Kubernetes 和容器在內的公有雲端,或者傳統的 內部部署網路資源),既不需要 VM 基礎架構,也沒有輸送量限制,這與其他 Zero Trust 廠商是不 同的。

協力廠商身分識別、端點、網路入口、記錄/分析和 SIEM 工具與我們的裝置用戶端和分析的原生選項 一起整合到我們的儀表板中,讓管理員能夠保持敏捷,並在他們已經使用的工具基礎上進行構建。

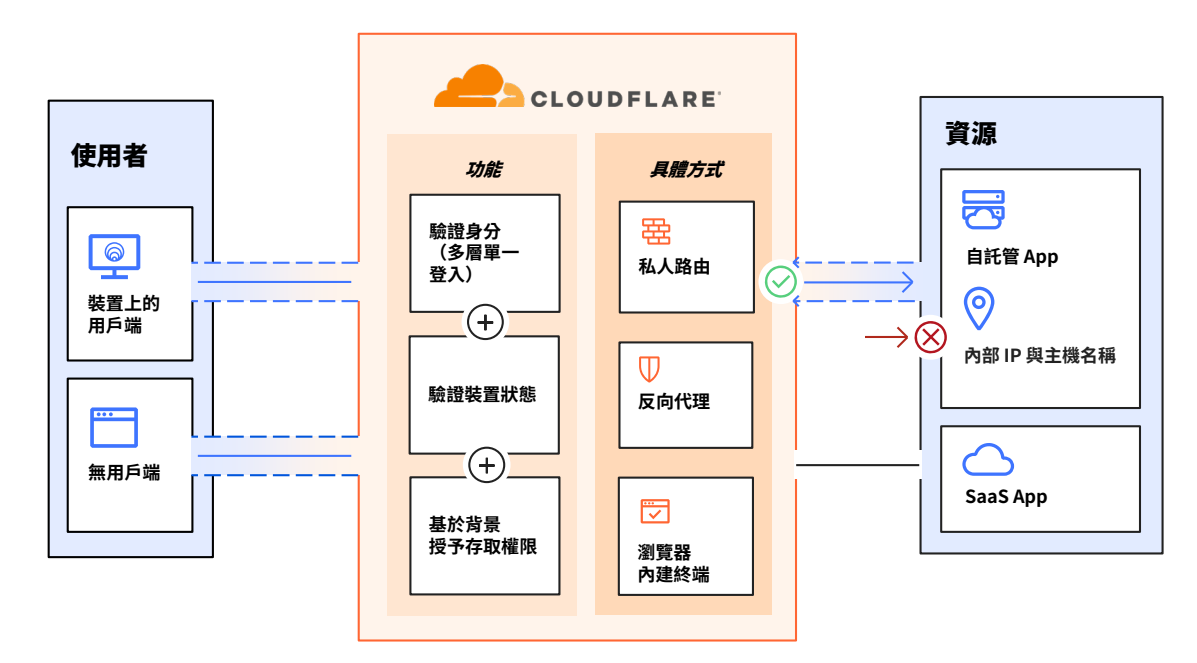

# **Access 是 Cloudflare 的 SSE 和 SASE 平台的一部分**

雖然 SSE 和 SASE 通常涉及多年的策略旅程,但 Cloudflare 經常看到組織從 ZTNA 開始,因為 ZTNA 不僅包含 IT 團隊可執行且可達成的步驟,還展示出了顯著的短期商業價值。IT 領導者尋求在 整合過程中保護混合式工作、抵禦威脅以及保護資料,因此越來越多地選擇 Cloudflare 作為他們 信任的合作夥伴。

憑藉 Cloudflare 的部署靈活性和可組合架構,任何組織都能夠保護並加速裝置、應用程式乃至整 個網路的效能,從而確保安全高效的混合式工作。為此,我們支援適用於終端使用者的無代理程式 佈設、用於阻止不安全流量的無用戶端 Web 隔離,以及統一的管理儀表板,無論管理員或使用者 從哪裡連線,都能查看所有安全性和網路服務。Cloudflare 全球網路的廣度支援在更靠近終端使用 者的位置強制實施安全性,從而最大程度降低了延遲,並提供流暢的員工體驗。我們的 Anycast 架 構有助於繞過網際網路中斷,從而確保團隊連線以及業務持續性。

使用我們統一的 SSE 和 SASE 平台,在 ZTNA、CASB、DLP 和 SWG 原則之間共用背景資訊有助於 增強安全狀態,同時透過一致的管理員工作流程來簡化實作。相同的身分識別和裝置狀態屬性可以 通知 ZTNA 和 CASB 的存取原則以及 SWG 原則,從而簡化組織間的原則管理。

ZTNA、RBI 和電子郵件安全性也可以一起使用,從而有條件地存取資源,同時讓使用者免於在電 子郵件和協作工具中看到的惡意內容(連結、附件)。未受管裝置上的承包商和使用者可以有限地 存取企業資源、透過停用使用者互動(例如,上傳/下載、複製/貼上、鍵盤輸入)來防止資料遭受 入侵,並可套用其他第 7 層 DLP 原則來偵測敏感性資料。

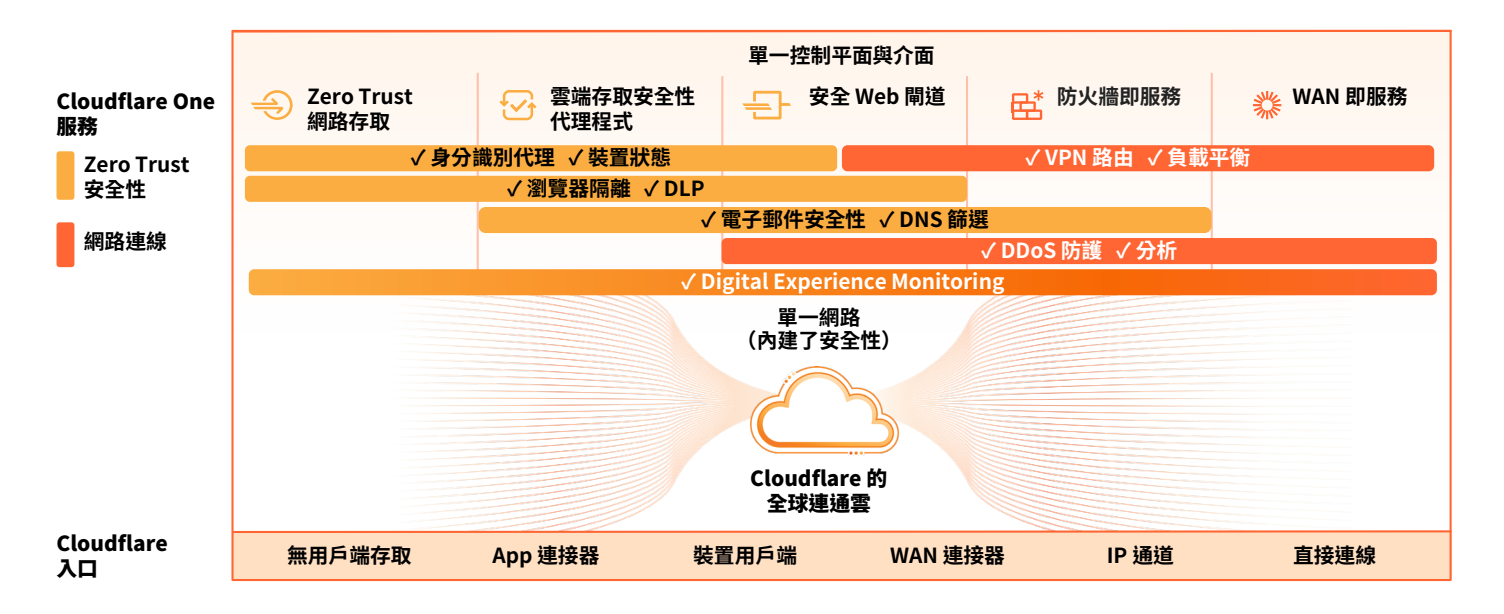

**客戶評價**

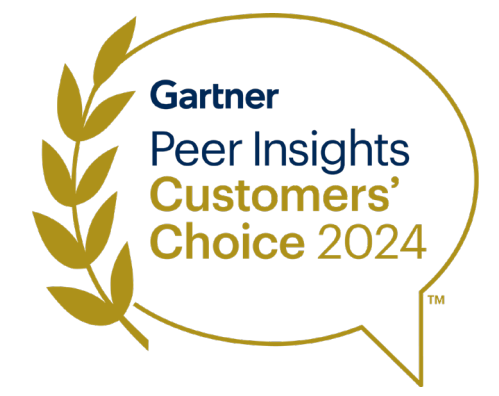

### **Cloudflare 獲得 2024 年 [Gartner®](https://www.gartner.com/reviews/market/zero-trust-network-access/vendor/cloudflare/product/cloudflare-access) [Peer Insights™](https://www.gartner.com/reviews/market/zero-trust-network-access/vendor/cloudflare/product/cloudflare-access) 客戶之聲:Zero Trust 網路存取「客戶之選」2**

「Cloudflare Access 是令人驚嘆的傳統 VPN 替代方案。 使用者只要開啟瀏覽器並登入即可,不需要下載和設定 其他軟體。」

**— Platzi**(雲端工程主管)

**— ezCater**(網路安全主管)

「Cloudflare Access 及時提供協助,讓我們免於經歷 部署 VPN 的繁雜事務。這對我們而言是相當輕鬆的 選擇,而且部署的簡易度相當驚人。」

「在限制存取內部資產方面,Access 不僅比 VPN 簡單 得多,也更加安全。我們只需啟用它並新增使用者即可。 非常有效!」

**— Bitpanda**(技術長兼共同創辦人)

「在我們實作 Cloudflare 之前,準備一個應用程式以 進行安全部署需要兩到四週的時間。有了 Cloudflare Zero Trust,我們可節省 90% 的時間。」

**— Creditas**(網路工程團隊主管)

### **分析師的看法**

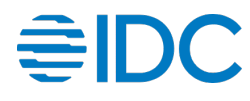

**Cloudflare 在 2023 年 IDC MarketScape 中獲評為 Zero Trust 網路存取 (ZTNA)「領導者」**

Cloudflare 因「積極的產品策略可支援企業安全需求」而 獲得 IDC 的表彰。我們認為,我們獲得的表彰證明了我們 的方法可以幫助任何規模的企業開始使用 Zero Trust,以及 幫助任何使用者在沒有 VPN 的情況下安全存取任何資源。

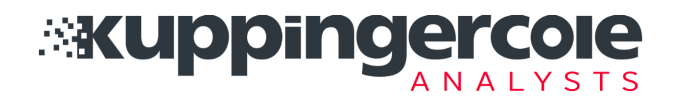

#### **Cloudflare 在 2024 年 KuppingerCole Leadership Compass 中獲評為 ZTNA「領導者」**

KuppingerCole Analysts AG 在 2024 年 ZTNA 市場分析中, 列舉了 Cloudflare 的若干優勢,例如,完全整合且有機開發 的網路安全平台、龐大的全球雲端基礎結構以及巨大的市場 佔有率。

# **Access 功能**

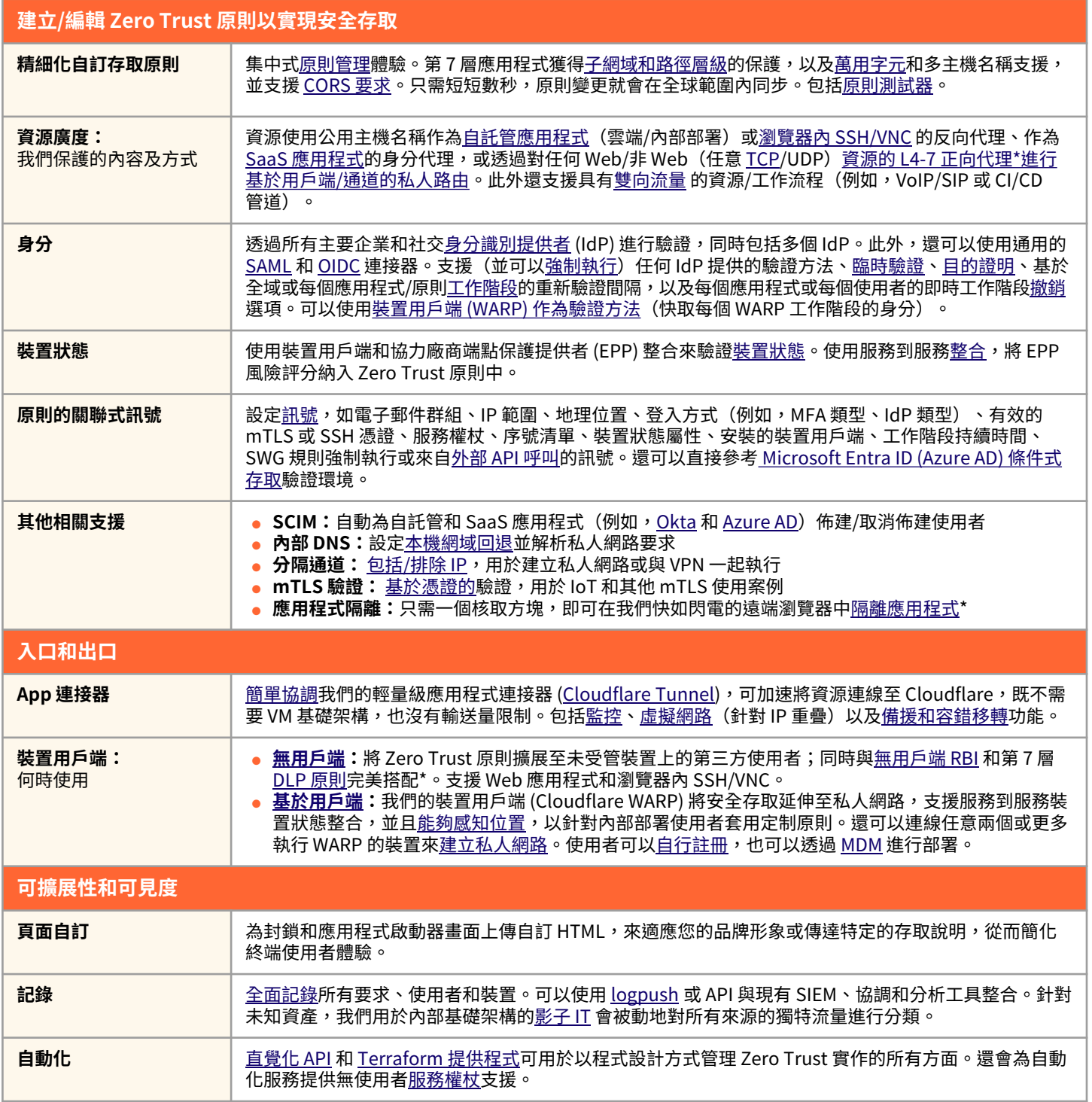

\*在 Zero Trust 平台的其他部分使用功能

### **為什麼選擇 Cloudflare?**

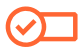

### **輕鬆設定和管理**

透過應用程式連接器軟體和通道協調 流程,從根本上簡化私有資源入口流 量的設定和作業。

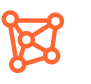

#### **順暢的永遠連線體驗**

藉助 Cloudflare 的全球 Anycast 技術, 實現終端使用者最高效能和網路服務 中斷復原能力,從而確保可靠性。

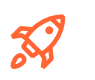

#### **早期採用者的快速創新**

藉助提供者,在創新方面不斷地超過 同儕,讓應用程式存取更快速、更安全, 從而跟上網際網路本身的發展。

# 門來討論一下適用於您組織的簡 全的存取

### 申請研討會

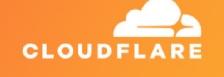

尚未準備好開始一場即時交談?

繼續在我們的 [SASE 參考架構](https://developers.cloudflare.com/reference-architecture/architectures/sase/)中瞭解更多資訊,或者在 我們 [Zero Trust 平台的互動式導覽中](https://www.cloudflare.com/zh-tw/products/zero-trust/interactive-demo/)瞭解它的運作方式。

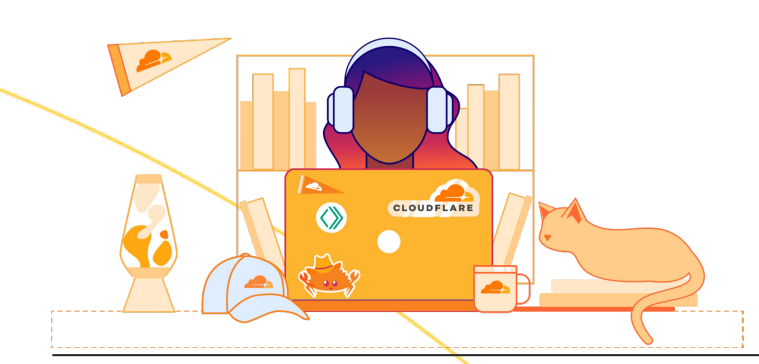

1. 2023 年調查:[techvalidate.com/product-research/cloudflare/charts](http://techvalidate.com/product-research/cloudflare/charts)<br>2. Gartner,Zero Trust 網路存取「客戶之聲」,2024 年 1 月 30 日,由同

2. Gartner,Zero Trust 網路存取「客户之聲」,2024 年 1 月 30 日,田同行貢獻者提供。GARTNER、PEER INSIGHTS 和 Gartner Peer Insights Customers' Choice 徽標是 Gartner, Inc. 和/或其附屬公司的商標,在此使用 已獲許可。著作權所有,並保留一切權利。Gartner Peer Insights 內容包括各最終使用者基於其使用平台上所列廠 商之自身體驗的意見,不應構成事實陳述,也不代表 Gartner 或其附屬公司的觀點。Gartner 不為此內容中描述的 任何廠商、產品或服務背書,也不針對此內容準確性或完整性等方面的任何明示或暗示保證,包括對適銷性或適合 特定用途的任何保證。